## **WALK THROUGH**

*Introduction to Logic Design* is written with the student in mind. The focus is on the fundamentals and teaching by example. The author believes that the best way to learn logic design is to study and solve a large number of design problems, and that is what he gives students the opportunity to do. In keeping with the student focus, the following features contribute to this goal.

**Examples** Numerous easy-to-spot examples that help make concepts clear and understandable are integrated throughout each chapter.

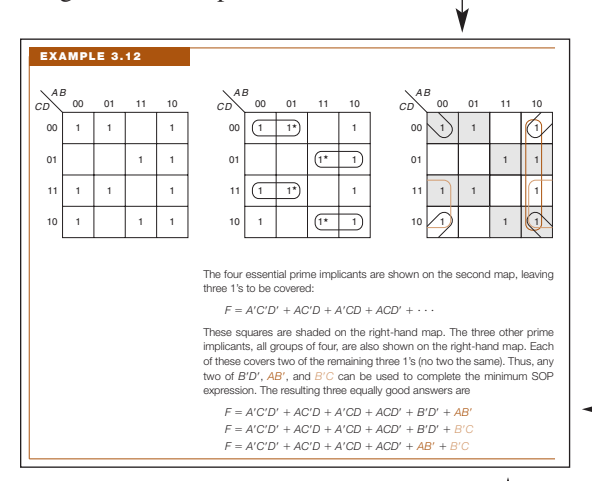

**Karnaugh Maps** The liberal use of Karnaugh maps helps students grasp the basic principles of switching algebra.

**End-of-Chapter Tests** "Test Yourself" sections, also identifiable by a shaded bar, are designed to help students measure their comprehension of key material. Answers to tests can be found in Appendix C.

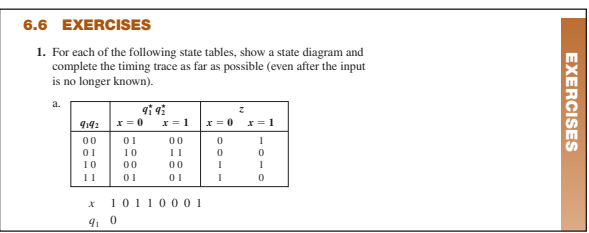

## 7.5 SOLVED PROBLEMS

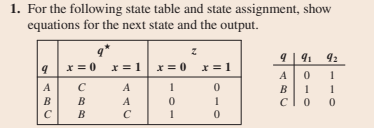

We will first construct a truth table and map the functions.

*C* 0 0 0 1 1 1 *A* 0 0 1 | 1 | 0 0  $-$  0 1 0  $\times$  X  $\times$ *B* 0 1 1 0 1 1<br> *C* 1 0 0 0 0 0 0 *C* 1 0 0 0 0 0 *A* 1 0 1 | 0 | 0 1  $-1$  1 0  $X$  X X *B* 1 1 1 1 1 1 0 1

 $q_2^*$ 

 $q_1$  *x*  $q_1$   $q_2$  | *z* |  $q_1^*$ 

**Solved Problems** A hallmark feature of this book, the extensive set of solved problems found at the end of every chapter gives students the advantage of seeing concepts

**Color** Color is used as a powerful  $\leftarrow$  pedagogical aid throughout.

applied to actual problems.

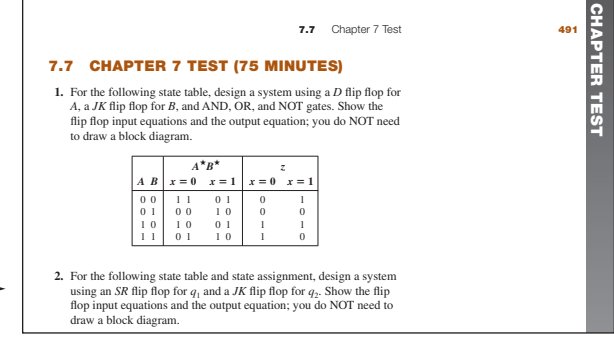

**Exercises** Each chapter features a wide selection of exercises, identifiable by a colored bar, with selected answers in Appendix B.

**Design** Design using standard small- and medium-scale integrated circuit packages and programmable logic devices is a key aspect of the book -

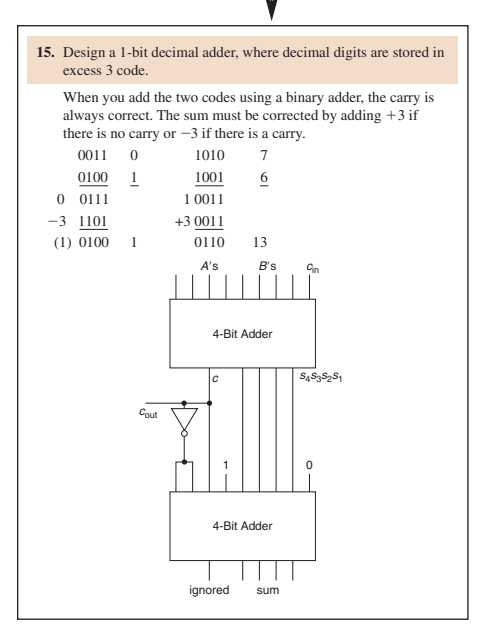

## 4.6 PRIME IMPLICANT TABLES FOR MULTIPLE OUTPUT PROBLEMS

Having found all of the product terms, we create a prime implicant table with a separate section for each function. The prime implicant table for the first set of functions of the last two sections

*f*(*a*, *b*, *c*) =  $\Sigma m(2, 3, 7)$ <br> *g*(*a*, *b*, *c*) =  $\Sigma m(4, 5, 7)$  $f(a, b, c) = \sum m(2, 3, 7)$ 

is shown in Table 4.9. An X is only placed in the column of a function for which the term is an implicant. (For example, there is no X in column 7 of *g* or for term *D*.) Essential prime implicants are found as before (*ab* for *f* and *ab'* for *g*).

Table 4.9 A multiple output prime implicant table.

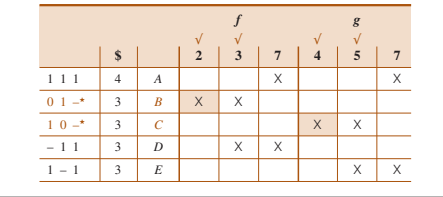

**Complete Examples** Marcovitz features six complete examples, from word problem to design, in Appendix E.

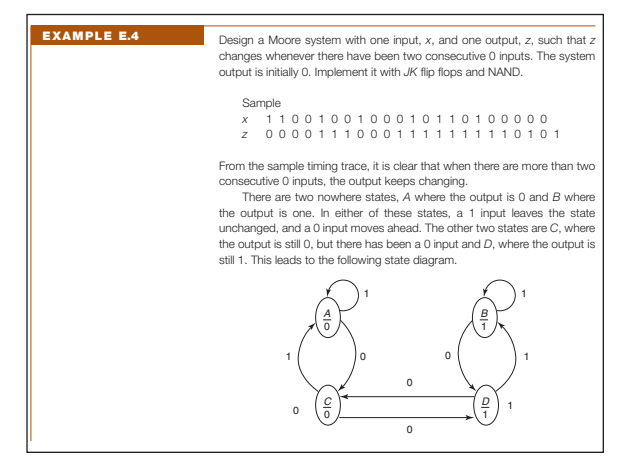

**Labs** Four types of laboratory experiments help to integrate practical circuits with theory. Students can take advantage of traditional hands-on hardware experiments, experiments designed for WinBreadboard/ MacBreadboard (a virtual breadboard), and simulation laboratory exercises using the circuit capture program LogicWorks.

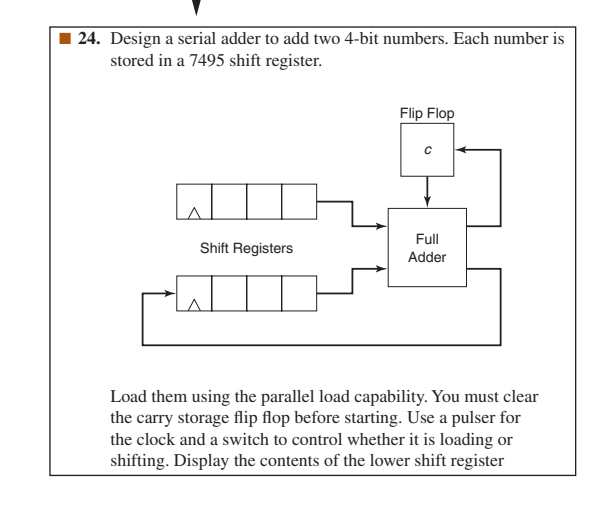

**Multiple Output Problems** Techniques for solving multiple output problems are shown using the Karnaugh map, Quine-McCluskey, and iterated consensus.